# **AILIEU.COM**

Mời các em học sinh, phụ huynh và thầy cô giáo tham khảo bản tổng hợp lý thuyết Toán lớp 3: Gấp một số lên nhiều lần được biên soạn đầy đủ và ngắn gọn nhất từ đội ngũ chuyên gia.

*Lý thuyết về Gấp một số lên nhiều lần*

# **KIẾN THỨC CẦN NHỚ**

Muốn gấp một số lên nhiều lần, ta lấy số đó nhân với số lần.

## **Bài toán:**

Đoạn thẳng AB dài 5 cm. Đoạn thẳng CD dài gấp 3 lần đoạn thẳng AB. Hỏi đoạn thẳng CD dài bao nhiêu xăng-ti-mét?

Tóm tắt:

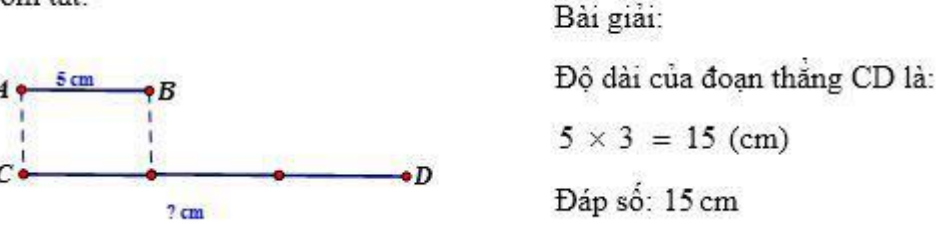

## *CÁC DẠNG TOÁN về Gấp một số lên nhiều lần*

## **Dạng 1: Tìm giá trị của một số khi gấp số đó lên nhiều lần.**

**Bước 1:** Tóm tắt đề bài bằng sơ đồ đoạn thẳng.

**Bước 2:** Muốn gấp một số lên nhiều lần, ta lấy số đó nhân với số lần.

**Bước 3:** Trình bày lời giải và kiểm tra kết quả vừa tìm được.

**Ví dụ:** Năm nay con 6 tuổi, tuổi mẹ gấp 5 lần tuổi con. Hỏi năm nay mẹ bao nhiêu tuổi?

Tóm tắt:

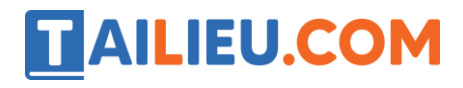

#### **Thư viện tài liệu học tập, tham khảo online lớn nhất**

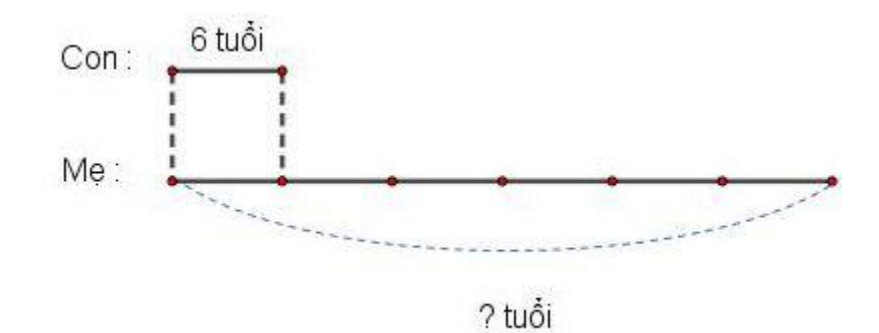

#### **Giải**

Năm nay mẹ có số tuổi là:

 $6 \times 5 = 30$  (tuổi)

Đáp số: 30 tuổi

## **Dạng 2: Gấp một số có chứa đơn vị đo lên nhiều lần.**

**Bước 1:** Thực hiện phép nhân số đã cho với số lần.

**Bước 2:** Viết lại đơn vị đo ban đầu vào kết quả vừa tìm được.

**Ví dụ:** Gấp 5cm lên 3 lần thì được bao nhiêu?

#### **Giải:**

Ta có:  $5 \times 3 = 15$ (cm)

Vậy 5cm lên 3 lần thì được giá trị bằng 15cm.

#### **Dạng 3: Điền số thích hợp vào chỗ trống**

**Bước 1:** Nhân số cho trước với số lần đã cho.

**Bước 2:** Điền số vừa tìm được vào ô trống.

**Ví dụ:** Điền số thích hợp vào chỗ trống:

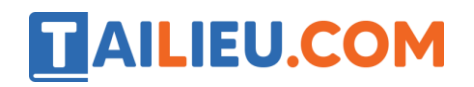

**Thư viện tài liệu học tập, tham khảo online lớn nhất**

![](_page_2_Figure_2.jpeg)

**Giải:**

Ta có 4 x  $6 = 24$ 

![](_page_2_Figure_5.jpeg)

Số cần điền vào chỗ trống là 24.